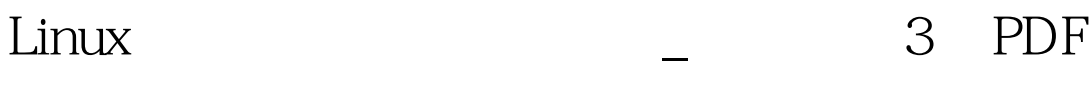

https://www.100test.com/kao\_ti2020/143/2021\_2022\_Linux\_E7\_B3 \_BB\_E7\_BB\_c103\_143857.htm ioinable detached ID pthread\_join Pthread\_detach pthread\_detach (pthread\_self ( )). woid pthread\_exit(void \*status).  $ID$ pthread\_join status  $1.$ pthread\_creat 3  $\chi$  void  $\chi$ main exit, exit, exit, exit, exit, exit, exit, exit, exit, exit, exit, exit, exit, exit, exit, exit, exit, exit,  $\sim$  $TCP$  /

种基于多线程的客户机/服务器程序。该程序在RedHat 6.0

TurboLinux4.02 head.h include include include include include include include include include include include define MAXLINE 1024 define SERV\_PORT 8000 define LISTENQ 1024 static int sockfd. static FILE fp. common.c : / vptr, size\_t maxlen)  $\{$  ssize\_t n, rc. char c,  $\quad$  ptr. for (n=1. n0)  $\{$  if

 $($  (nwritten=write (fd, ptr, nleft))  $100Test$ 

www.100test.com